*Electrical Control System Modelling Formulas...* 1/10

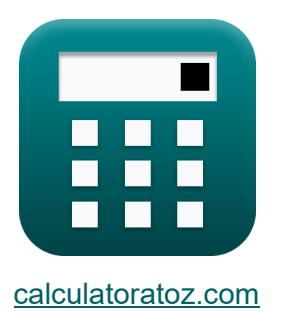

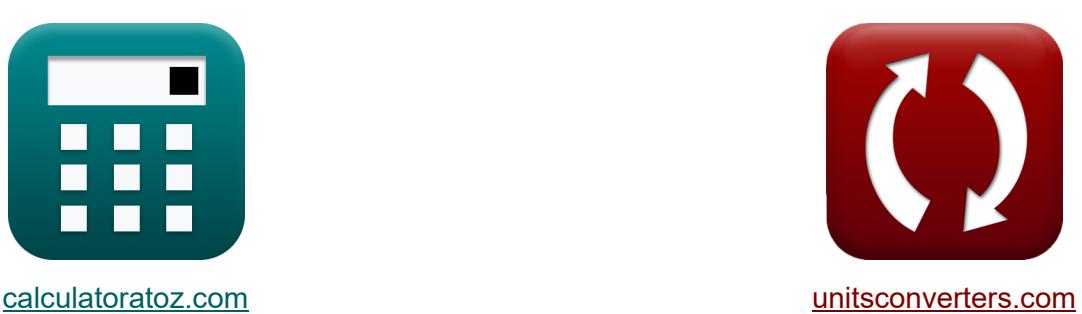

# **Modellierung elektrischer Steuerungssysteme Formeln**

Beispiele!

[Rechner!](https://www.calculatoratoz.com/de) Beispiele! [Konvertierungen!](https://www.unitsconverters.com/de)

Lesezeichen **[calculatoratoz.com](https://www.calculatoratoz.com/de)**, **[unitsconverters.com](https://www.unitsconverters.com/de)**

Größte Abdeckung von Rechnern und wächst - **30.000+ Rechner!** Rechnen Sie mit einer anderen Einheit für jede Variable - **Eingebaute Einheitenumrechnung!**

Größte Sammlung von Maßen und Einheiten - **250+ Messungen!**

Fühlen Sie sich frei, dieses Dokument mit Ihren Freunden zu TEILEN!

*[Bitte hinterlassen Sie hier Ihr Rückkoppelung...](https://docs.google.com/forms/d/e/1FAIpQLSf4b4wDgl-KBPJGChMJCxFlqrHvFdmw4Z8WHDP7MoWEdk8QOw/viewform?usp=pp_url&entry.1491156970=Modellierung%20elektrischer%20Steuerungssysteme%20Formeln)*

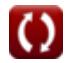

## **Liste von 16 Modellierung elektrischer Steuerungssysteme Formeln**

**Modellierung elektrischer Steuerungssysteme** M

**Feedback-Eigenschaften**

**1) Closed-Loop-Verstärkung** 

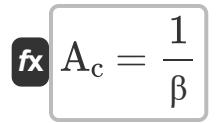

$$
\boxed{{\rm ex}}{0.25}=\frac{1}{4}
$$

**2) Positive Rückkopplungsverstärkung im geschlossenen Regelkreis**

$$
\begin{aligned} \mathbf{\hat{r}} \mathbf{\hat{A}}_{\text{f}} &= \frac{\mathbf{A}_{\text{o}}}{1 - (\beta \cdot \mathbf{A}_{\text{o}})} \\ \mathbf{ex} -0.250016 &= \frac{4000}{1 - (4 \cdot 4000)} \end{aligned}
$$

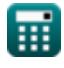

**[Rechner öffnen](https://www.calculatoratoz.com/de/closed-loop-gain-calculator/Calc-29013)** 

*Electrical Control System Modelling Formulas...* 3/10

48

## **3) Übertragungsfunktion für Closed- und Open-Loop-System**

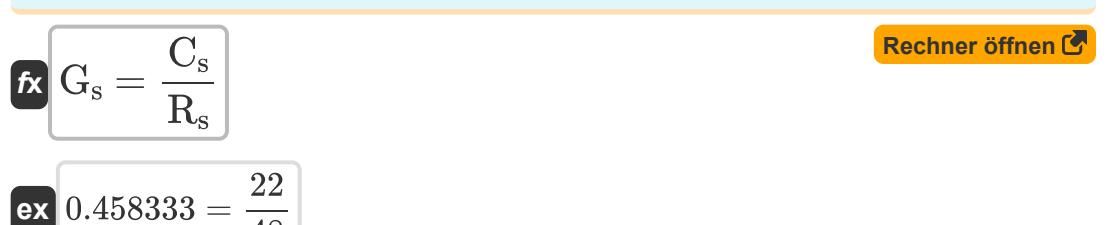

**4) Verstärkung der negativen Rückkopplung im geschlossenen Regelkreis**

$$
\boldsymbol{\kappa}\boxed{{\boldsymbol{\mathrm{A}}_\mathrm{f}} = \frac{{\boldsymbol{\mathrm{A}}_\mathrm{o}}}{1 + \left(\boldsymbol{\mathrm{\beta}} \cdot \boldsymbol{\mathrm{A}}_\mathrm{o}\right)}}
$$

$$
ex \boxed{0.249984 = \frac{4000}{1 + (4 \cdot 4000)}}
$$

## **Modellierungsparameter**

**5) Anzahl der Asymptoten**

$$
\boldsymbol{\kappa} \fbox{N_a = N - M}
$$

**ex** 7 = 13 − 6

**[Rechner öffnen](https://www.calculatoratoz.com/de/number-of-asymptotes-calculator/Calc-1592)** 

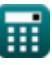

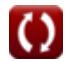

*Electrical Control System Modelling Formulas...* 4/10

## **6) Bandbreite Frequenz bei gegebenem Dämpfungsverhältnis**

$$
\begin{aligned} &\textbf{fs} \\ &\textbf{fs} = \omega_{\text{n}} \cdot \left( \sqrt{1 - \left( 2 \cdot \zeta^2 \right) + \sqrt{\zeta^4 - \left( 4 \cdot \zeta^2 \right) + 2}} \right) \\ &\textbf{ex} \\ &\textbf{54.96966Hz} = 23 \text{Hz} \cdot \left( \sqrt{1 - \left( 2 \cdot (0.1)^2 \right) + \sqrt{(0.1)^4 - \left( 4 \cdot (0.1)^2 \right) + 2}} \right) \end{aligned}
$$

## **7) Dämpfungsverhältnis bei kritischer Dämpfung**

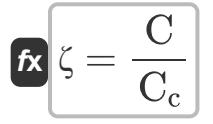

$$
\boxed{\textbf{ex}} 0.100334 = \frac{0.6}{5.98}
$$

### **8) Dämpfungsverhältnis bei prozentualem Überschwingen**

$$
\kappa \zeta = - \frac{\ln \left( \frac{\%}{100} \right)}{\sqrt{\pi ^2 + \ln \left( \frac{\%}{100} \right)^2}}
$$
ex
$$
0.100106 = - \frac{\ln \left( \frac{72.9}{100} \right)}{\sqrt{\pi ^2 + \ln \left( \frac{72.9}{100} \right)^2}}
$$

**[Rechner öffnen](https://www.calculatoratoz.com/de/damping-ratio-given-critical-damping-calculator/Calc-37579)** 

*Electrical Control System Modelling Formulas...* 5/10

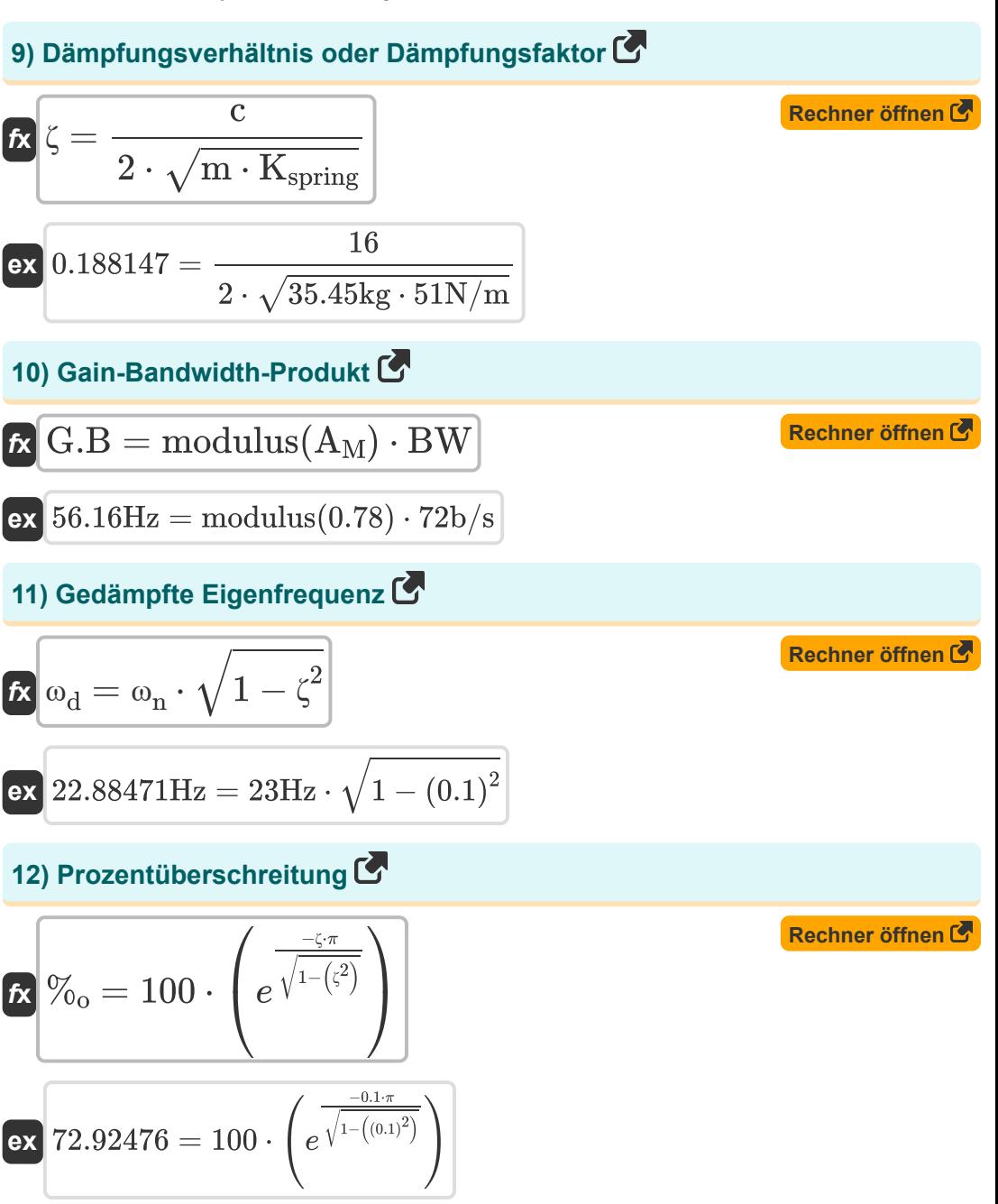

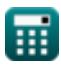

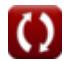

*Electrical Control System Modelling Formulas...* 6/10

**13) Q-Faktor** 

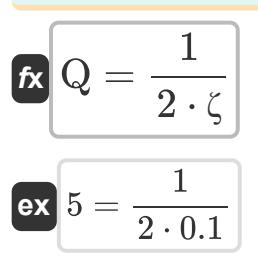

#### **14) Resonanzfrequenz**

$$
\pmb{\kappa}\Bigr|\boldsymbol{\omega}_r=\boldsymbol{\omega}_n\cdot\sqrt{1-2\cdot\boldsymbol{\zeta}^2}
$$

$$
\boxed{\text{ex}}{22.76884\text{Hz} = 23\text{Hz} \cdot \sqrt{1 - 2\cdot (0.1)^2}}
$$

1

### **15) Resonanzspitze**

 $f$ **x**  $M_r =$ 

**[Rechner öffnen](https://www.calculatoratoz.com/de/resonant-peak-calculator/Calc-1377)** 

**[Rechner öffnen](https://www.calculatoratoz.com/de/angle-of-asymptotes-calculator/Calc-1598)** 

**[Rechner öffnen](https://www.calculatoratoz.com/de/resonant-frequency-calculator/Calc-1378)** 

$$
\boxed{2\cdot \zeta \cdot \sqrt{1-\zeta^2}}
$$
ex 
$$
5.025189 = \frac{1}{2\cdot 0.1\cdot \sqrt{1-\left(0.1\right)^2}}
$$

#### **16) Winkel der Asymptoten**

$$
\textit{fs}\left(\textbf{b}_k=\frac{\left(2\cdot\left(\text{modulus}(N-M)-1\right)+1\right)\cdot\pi}{\text{modulus}(N-M)}\right.
$$

$$
\textbf{ex}\text{ 5.834386rad} = \frac{(2\cdot(\text{modulus}(13-6)-1)+1)\cdot\pi}{\text{modulus}(13-6)}
$$

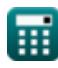

## **Verwendete Variablen**

- **%<sup>o</sup>** Prozentüberschreitung
- **A<sup>c</sup>** Verstärkung im geschlossenen Regelkreis
- **A<sup>f</sup>** Gewinnen durch Feedback
- **A<sup>M</sup>** Verstärkerverstärkung im mittleren Band
- **A<sup>o</sup>** Open-Loop-Verstärkung eines OP-AMP
- **BW** Verstärkerbandbreite *(Bit pro Sekunde)*
- **c** Dämpfungskoeffizient
- **C** Tatsächliche Dämpfung
- **C<sup>c</sup>** Kritische Dämpfung
- **C<sup>s</sup>** Ausgabe des Systems
- **f<sup>b</sup>** Bandbreite Frequenz *(Hertz)*
- **G<sup>s</sup>** Übertragungsfunktion
- **G.B** Verstärkungs-Bandbreiten-Produkt *(Hertz)*
- **Kspring** Federkonstante *(Newton pro Meter)*
- **m** Masse *(Kilogramm)*
- **M** Anzahl der Nullen
- **M<sup>r</sup>** Resonanzspitze
- **N** Anzahl der Stangen
- **N<sup>a</sup>** Anzahl der Asymptoten
- **Q** Q-Faktor
- **R<sup>s</sup>** Eingabe des Systems
- **β** Feedback-Faktor

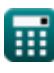

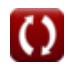

*Electrical Control System Modelling Formulas...* 8/10

- **ζ** Dämpfungsverhältnis
- **ϕ<sup>k</sup>** Winkel der Asymptoten *(Bogenmaß)*
- **ω<sup>d</sup>** Gedämpfte Eigenfrequenz *(Hertz)*
- **ω<sup>n</sup>** Eigenfrequenz der Schwingung *(Hertz)*
- **ω<sup>r</sup>** Resonanzfrequenz *(Hertz)*

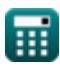

## **Konstanten, Funktionen, verwendete Messungen**

- Konstante: **pi**, 3.14159265358979323846264338327950288 *Archimedes-Konstante*
- Konstante: **e**, 2.71828182845904523536028747135266249 *Napier-Konstante*
- Funktion: **ln**, ln(Number) *Der natürliche Logarithmus, auch Logarithmus zur Basis e genannt, ist die Umkehrfunktion der natürlichen Exponentialfunktion.*
- Funktion: **modulus**, modulus *Der Modul einer Zahl ist der Rest, wenn diese Zahl durch eine andere Zahl geteilt wird.*
- Funktion: **sqrt**, sqrt(Number) *Eine Quadratwurzelfunktion ist eine Funktion, die eine nicht negative Zahl als Eingabe verwendet und die Quadratwurzel der gegebenen Eingabezahl zurückgibt.*
- Messung: **Gewicht** in Kilogramm (kg) *Gewicht Einheitenumrechnung*
- Messung: **Winkel** in Bogenmaß (rad) *Winkel Einheitenumrechnung*
- Messung: **Frequenz** in Hertz (Hz) *Frequenz Einheitenumrechnung*
- Messung: **Bandbreite** in Bit pro Sekunde (b/s) *Bandbreite Einheitenumrechnung*
- Messung: **Steifigkeitskonstante** in Newton pro Meter (N/m) *Steifigkeitskonstante Einheitenumrechnung*

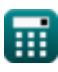

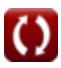

*Electrical Control System Modelling Formulas...* 10/10

## **Überprüfen Sie andere Formellisten**

- **Steuerungssystemdesign Formeln**
- **Transiente und stationäre Reaktion Formeln**
- **Modellierung elektrischer Steuerungssysteme Formeln**
- Fühlen Sie sich frei, dieses Dokument mit Ihren Freunden zu TEILEN!

#### **PDF Verfügbar in**

[English](https://www.calculatoratoz.com/PDF/Nodes/10131/Electrical-control-system-modelling-Formulas_en.PDF) [Spanish](https://www.calculatoratoz.com/PDF/Nodes/10131/Electrical-control-system-modelling-Formulas_es.PDF) [French](https://www.calculatoratoz.com/PDF/Nodes/10131/Electrical-control-system-modelling-Formulas_fr.PDF) [German](https://www.calculatoratoz.com/PDF/Nodes/10131/Electrical-control-system-modelling-Formulas_de.PDF) [Russian](https://www.calculatoratoz.com/PDF/Nodes/10131/Electrical-control-system-modelling-Formulas_ru.PDF) [Italian](https://www.calculatoratoz.com/PDF/Nodes/10131/Electrical-control-system-modelling-Formulas_it.PDF) [Portuguese](https://www.calculatoratoz.com/PDF/Nodes/10131/Electrical-control-system-modelling-Formulas_pt.PDF) [Polish](https://www.calculatoratoz.com/PDF/Nodes/10131/Electrical-control-system-modelling-Formulas_pl.PDF) [Dutch](https://www.calculatoratoz.com/PDF/Nodes/10131/Electrical-control-system-modelling-Formulas_nl.PDF)

*5/1/2024 | 3:29:42 PM UTC [Bitte hinterlassen Sie hier Ihr Rückkoppelung...](https://docs.google.com/forms/d/e/1FAIpQLSf4b4wDgl-KBPJGChMJCxFlqrHvFdmw4Z8WHDP7MoWEdk8QOw/viewform?usp=pp_url&entry.1491156970=Modellierung%20elektrischer%20Steuerungssysteme%20Formeln)*

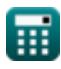

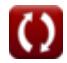